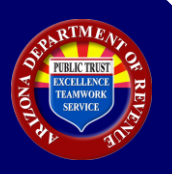

## **Form 1099-S Filing Requirement**

If a federal Form 1099-S is required to be filed to the IRS and the address or legal description is in Arizona, Form 1099-S must be filed to Arizona.

## **How to File Form 1099-S to Arizona**

The Arizona Department of Revenue (ADOR) maintains a website that permits a user to file Form 1099-S electronically. The web address for electronic filing is [https://aztaxes.gov/Home/Loginazfset.](https://aztaxes.gov/Home/Loginazfset)

**NOTE ON SPECIAL USE BY A REGISTERED USER:** The landing page states that AZ Web File (AZFSET) is available for "Payroll Service Providers" and for filing and paying "Employer Withholding." Despite the landing page heading, a person that must file federal Form 1099-S will register through this portal because federal 1099 forms are filed through the portal *even if the user is not a payroll service provider*.

A person that must file Form 1099-S will complete registration and filing through the following steps:

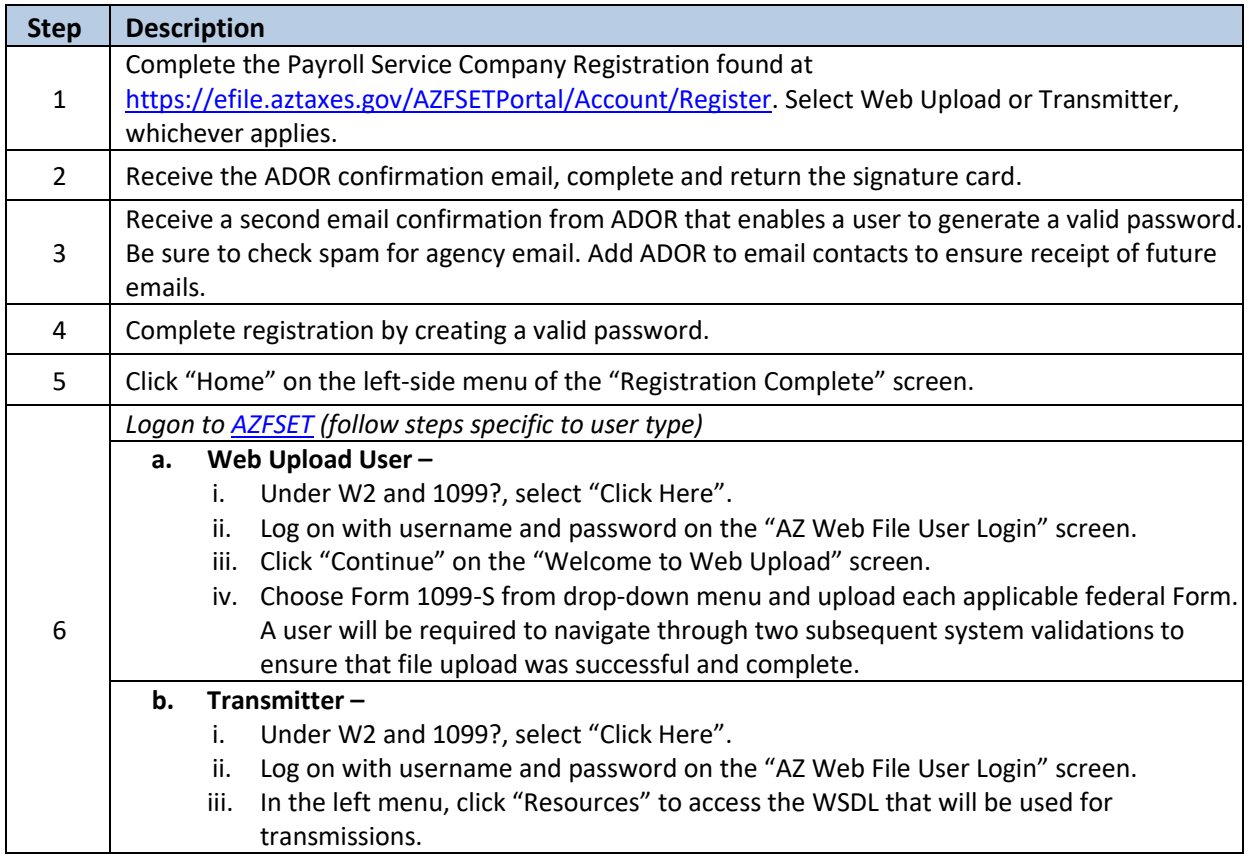

For additional information, refer to the supplementary documentation entitled Preparer User Guide under "Resources" at [https://efile.aztaxes.gov/AZFSETPortal.](https://efile.aztaxes.gov/AZFSETPortal) The 1099-S File Layout is available for download at [https://azdor.gov/e-file-process/e-services-w-2-1099.](https://azdor.gov/e-file-process/e-services-w-2-1099)